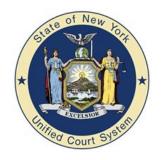

Scan each of the three barcode images in order. This will setup the Honeywell Xenon 1900 barcode reader to work with The CourtRoom Program.

DEFALT.

Activate Custom Defaults

PREBK26A5CB5010078.

**SET Preamble** 

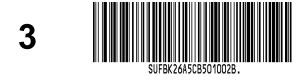

**SET Postamble**